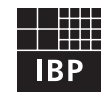

### Fraunhofer Institut **Bauphysik**

## **IBP-Mitteilung**

### 24 (1997) Neue Forschungsergebnisse, kurz gefaßt

#### **K. Naßhan**

## **Auralisation quaderförmiger Arbeitsräume**

#### **1. Einleitung**

Eine Pressemitteilung des Umweltbundesamtes [1] bezeichnet subjektiv empfundenen Lärm am Arbeitsplatz als einen »der wichtigsten Risikofaktoren für Herzinfarkte«. Zu starker Lärm verringert zudem die Arbeitsproduktivität und die Qualität der Arbeit. Grund genug, akustisches Wohlbehagen schon bei der Planung zu berücksichtigen. Die DIN 18 041 [2] nimmt für Räume zwischen 125 m3 und 1000 m3 die Sabinesche Nachhallzeit als objektives Auslegungskriterium und gibt volumenabhängige Auslegungswerte. Subjektiv empfundene Lärmbelastungen können nach der DIN 18 041 jedoch nicht ermittelt werden. Hier kann die »Akustische Virtuelle Realität« eingesetzt werden, die es ermöglicht, den Höreindruck einer Schallquelle in einem Raum bereits im Planungsstadium wiederzugeben. In industriellem Auftrag wurde das Programm »Auralisation quaderförmiger Arbeitsräume« (AquA) entwickelt, das mit Hilfe von Kopfhörern darbietet, wie sich die »Akustik« eines geplanten Raumes anhören wird.

#### **2. Grundlagen der Auralisation**

Die Auralisation besteht aus mehreren Schritten: Zunächst wird die zeit- und richtungsabhängige Schallenergieverteilung berechnet. Zielgrößen sind die nach Einfallsrichtungen geordneten Raumimpulsantworten, die die Antwort des Raumes am Hörerplatz beschreiben, wenn vom Schallsender ein Impuls abgestrahlt wird. Sie charakterisieren die jeweilige Situation vollständig. Weiter werden die Außenohr-Übertragungsfunktionen benötigt, die die für jeden Menschen verschiedenen Schallübertragungswege von einer Schallquelle bis hin zu den Trommelfellen nachbilden. Durch geeignete binaurale Modelle können »Standardköpfe« definiert werden, so daß - wenn auch unter Qualitätsverlusten - auch ohne Messung der individuellen Außenohr-Übertragungsfunktionen auralisiert werden kann. Herzstück der Auralisation ist ein digitaler Signalprozessor, der in Echtzeit die Raumimpulsantworten und die Außenohr-Übertragungsfunktionen mit einem echofreien Schallsignal faltet. Das nach diesen umfangreichen Berechnungen erhaltene binaurale Signal wird über Kopfhörer dargeboten. Die Eigenschaften des in AquA benutzten Audioprozessors (M5000 Audiomainframe) und das verwendete binaurale Modell sind in [3] beschrieben.

#### **3. Raumakustische Simulation und Auralisation**

Zur akustischen Berechnung von komplexen Räumen haben sich Raytracing-Programme bewährt. Für eine Echtzeit-Auralisation sind sie allerdings nicht geeignet, da ihre Rechenzeiten im Zeitbereich von Stunden liegen. Ein großer Anteil geplanter Räume ist jedoch quaderförmig. Für diese Räume kann mit dem Spiegelquellenmodell einfach und in Sekundenschnelle eine akustische Simulation durchgeführt werden. Jede Reflexion an einer Wand wird durch eine Spiegelung ersetzt. Dabei ergibt sich ein regelmäßiges Muster von Spiegelquellen, welches ohne zeitintensive Operationen berechnet werden kann. Bei geschickter Numerierung läßt sich aus der Nummer der Spiegelquelle die Reflexionsfolge ermitteln. Damit ist bekannt, wie oft an welcher Wand des Quaders der Schall reflektiert wird. Befinden sich auf einer Wand Flächenelemente mit besonderen Absorptionseigenschaften, werden in weiteren Schritten der Reflexionsort des Schalls auf der jeweiligen Wand bestimmt und die dort vorhandenen akustischen Eigenschaften abgefragt. Dann wird der Energiedichtebeitrag der Spiegelquellen unter Berücksichtigung von Luft- und Streuabsorption durch Einrichtungsgegenstände ermittelt. Aus dem so erhaltenen Echogramm werden schließlich noch die frühe Nachhallzeit EDT, die Nachhallzeit T<sub>30</sub> und die Schwerpunktzeit T<sub>s</sub> abgeleitet. Somit sind alle nötigen Parameter für die Auralisation vorhanden und können an das M5000 übertragen, auralisiert und über Kopfhörer wiedergegeben werden. Vom Beginn der Berechnungen bis zur akustischen Wiedergabe vergehen etwa 2,7 Sekunden (Pentium Prozessor mit 120 Mhz).

#### **4. Benutzerschnittstelle von AquA**

Die Bedienung von AquA erfolgt über eine nutzerfreundliche Windows95-Oberfläche. Im Hauptbildschirm (Bild 1) werden die Raumabmessungen, die Materialien der Wände, von Decke und Boden, die Positionen von Schallquelle und Hörer sowie die Dichte der Möblierung und deren Materialien eingegeben. Durch Anklicken einer Wand, der Decke oder des Bodens gelangt man in den Wandeditor. Dort können bis zu 16-eckige Flächenelemente auf der entsprechenden Raumbegrenzung plaziert oder entfernt werden. Auch diesen Flächenelementen ordnet man Materialien zu, die aus einer erweiterbaren Datenbank ausgewählt werden.

# **327**

Nachdem alle Eingaben erfolgt sind, wird die Auralisation gestartet. Neben der Ausgabe des Höreindrucks auf Kopfhörer erfolgt eine grafische Ausgabe der Nachhallzeiten und -kurven. Selbstverständlich kann jeder Raum gespeichert und neu geladen werden.

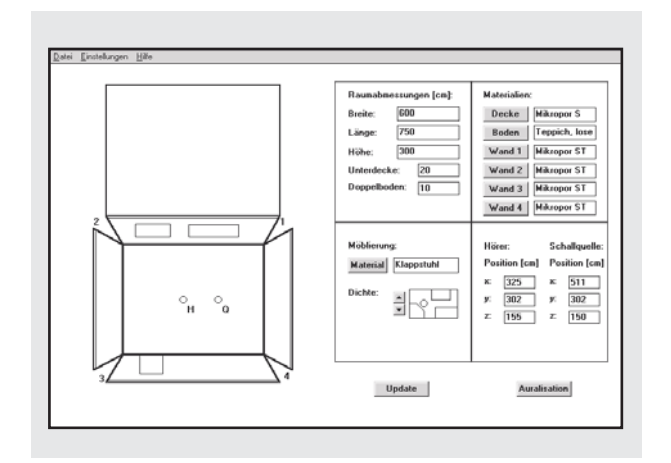

Bild 1: Hauptbildschirm von AquA (Auralisation quaderförmiger Arbeitsräume)

(links: »geöffneter« zu auralisierender Raum mit Quelle Q und Hörerposition H)

#### **5. Ergebnisse**

AquA-Ergebnisse wurden verschiedenen Personen - akustisch interessierten Laien und Fachleuten - dargeboten. Die Fachleute sahen ihre Erfahrungen weitgehend bestätigt. Die Laien waren von den Möglichkeiten, die Akustik eines Raumes zu gestalten, beeindruckt. Am deutlichsten wurden Änderungen der Nachhallzeiten und Verbesserungen der Sprachverständlichkeit bei Annäherung an den

Sprecher wahrgenommen. Geschulte Ohren konnten verschiedene Verteilungen von Absorbern oder Reflektoren unterscheiden. AquA gestattet es, Bauherren und Architekten die Wirkung akustischer Maßnahmen zu demonstrieren, und bietet dadurch eine wertvolle Entscheidungshilfe. Die Feinheiten des Akustikdesigns sollten jedoch weiterhin in Händen von erfahrenen Akustikern liegen.

#### **6. Schlußbemerkungen**

Die Arbeiten für AquA wurden von der Firma Wilhelmi-Werke, Lahnau, finanziert und gemeinsam mit dem Fraunhofer-Institut für Arbeitswirtschaft und Organisation (IAO) durchgeführt. Besonderer Dank gebührt Herrn Claus Lynge, DTU, Lyngby, für das Programmieren der Treibersoftware des M5000 Audiomainframe. AquA war das erste Anwendungsprojekt des Demozentrums Virtuelle Realität der Fraunhofer-Gesellschaft, an dem sich mehrere Fraunhofer-Institute beteiligt haben.

#### **Literatur**

- [1] Umweltbundesamt: Streß durch Arbeitslärm kann das Herzinfarktrisiko erhöhen. Pressemitteilung Nr. 14/96, Berlin, 01.07.1996.
- [2] DIN 18 041: Hörsamkeit in kleinen und mittleren Räumen. Beuth-Verlag, Oktober 1968.
- [3] Rindel, J.H., Lynge, C., Naylor, G.: The Use of a Digital Audio Mainframe for Room Acoustical Auralization. Reprint of the Audio Engineering Society, New York (1994), 96th AES Convention Amsterdam (1994).

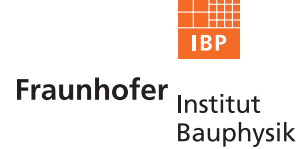

#### **FRAUNHOFER-INSTITUT FÜR BAUPHYSIK (IBP)**

**Leiter: Univ.-Prof. Dr.-Ing. habil. Dr. h.c. mult. Dr. E.h. mult. Karl Gertis D-70569 Stuttgart, Nobelstraße 12, (Postf. 80 04 69, 70504 Stuttgart), Tel. 0711/970-00 D-83626 Valley, Miesbacher Straße 10, (Postf. 11 52, 83601 Holzkirchen), Tel. 08024/ 643-0 D-14193 Berlin, Caspar-Theyß-Straße 14 A , Tel. 030/891-3313**

**Herstellung und Druck: Fraunhofer-Informationszentrum Raum und Bau IRB. Satz- und Druckcenter Nachdruck nur mit schriftlicher Genehmigung des Fraunhofer-Instituts für Bauphysik**